# **ElasticSearch**分析与实践

卢亿雷 from AdMaster(精硕科技)

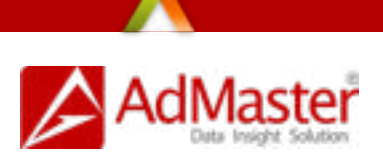

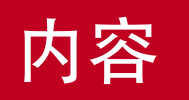

#### • ElasticSearch特点及⽣态圈

- Lucene原理
- ElasticSearch架构和插件
- ElasticSearch管理和监控⼯具
- ElasticSearch应⽤案例
- ELK实践

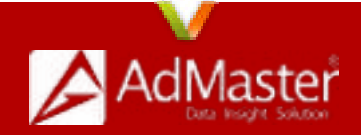

## ElasticSearch特点及⽣态圈

- 分布式实时分析与检索
- 高可用
- 多租户
- 全⽂搜索
- ⾯向⽂档
- · 易用的Restful API
- 基于Apache Lucene

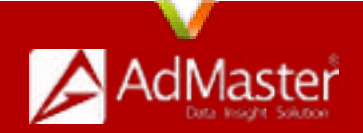

# ElasticSearch特点及⽣态圈

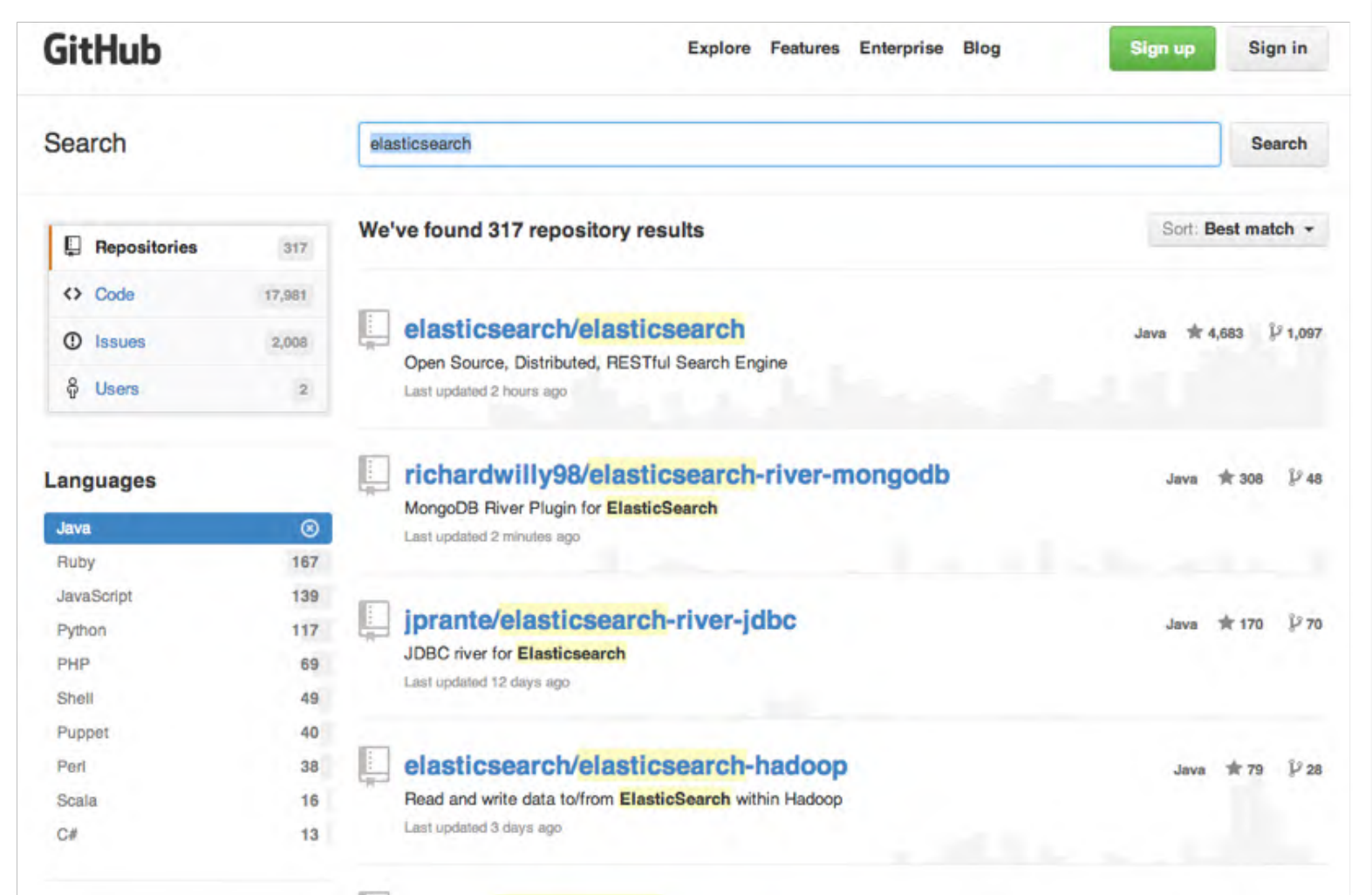

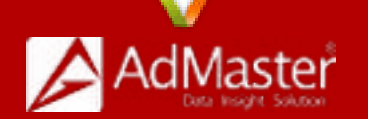

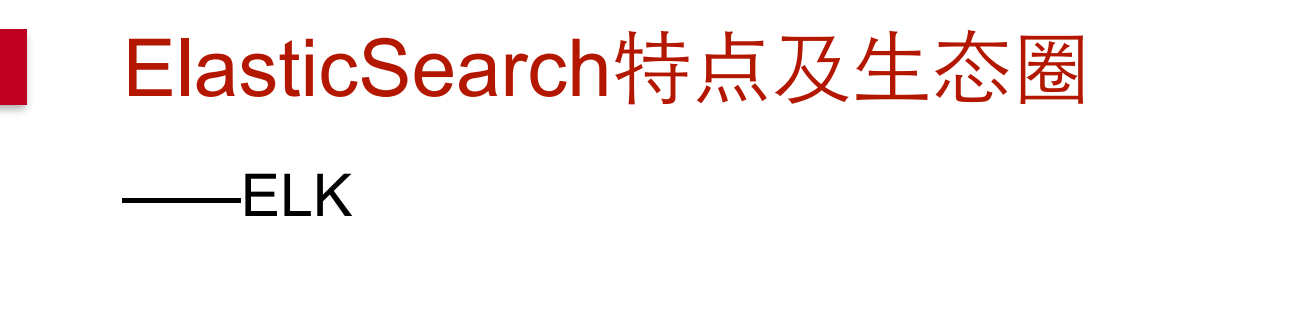

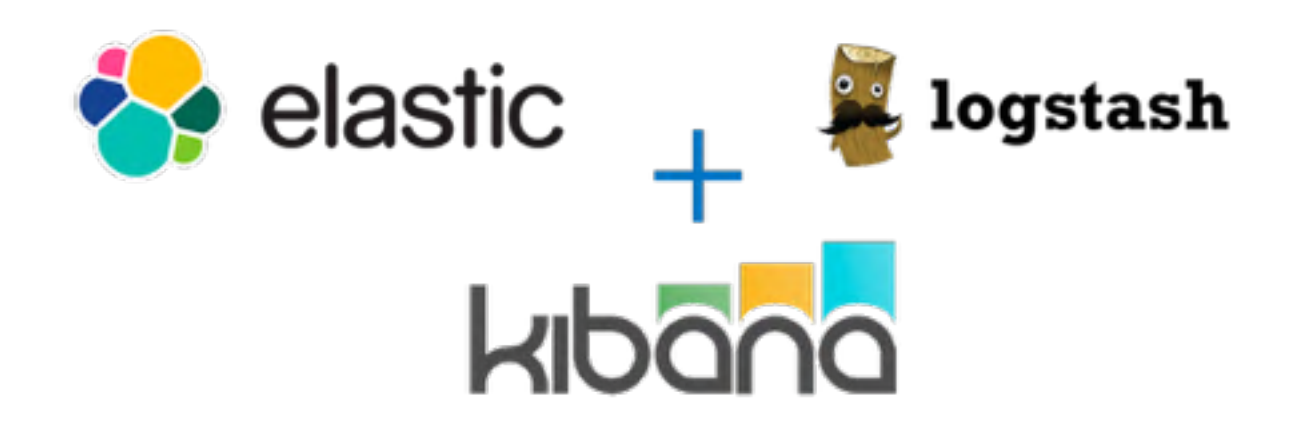

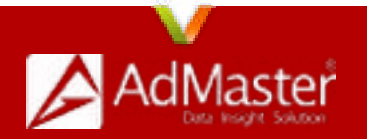

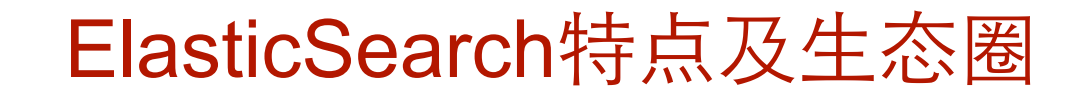

#### -ES-Hadoop

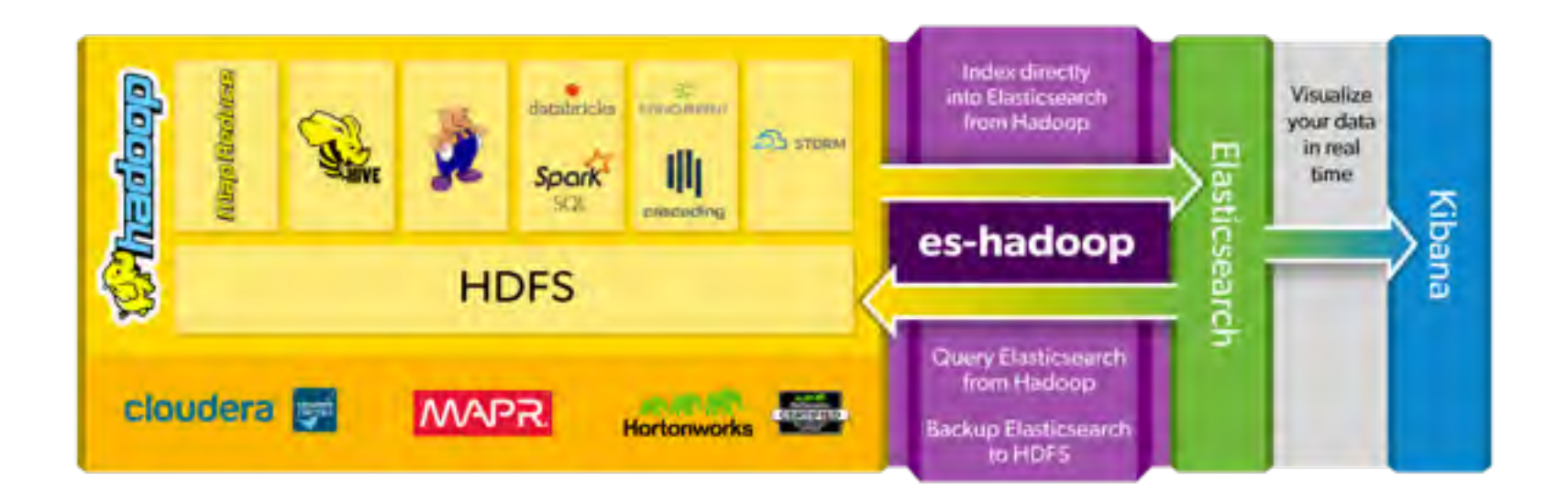

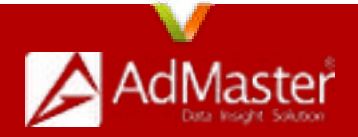

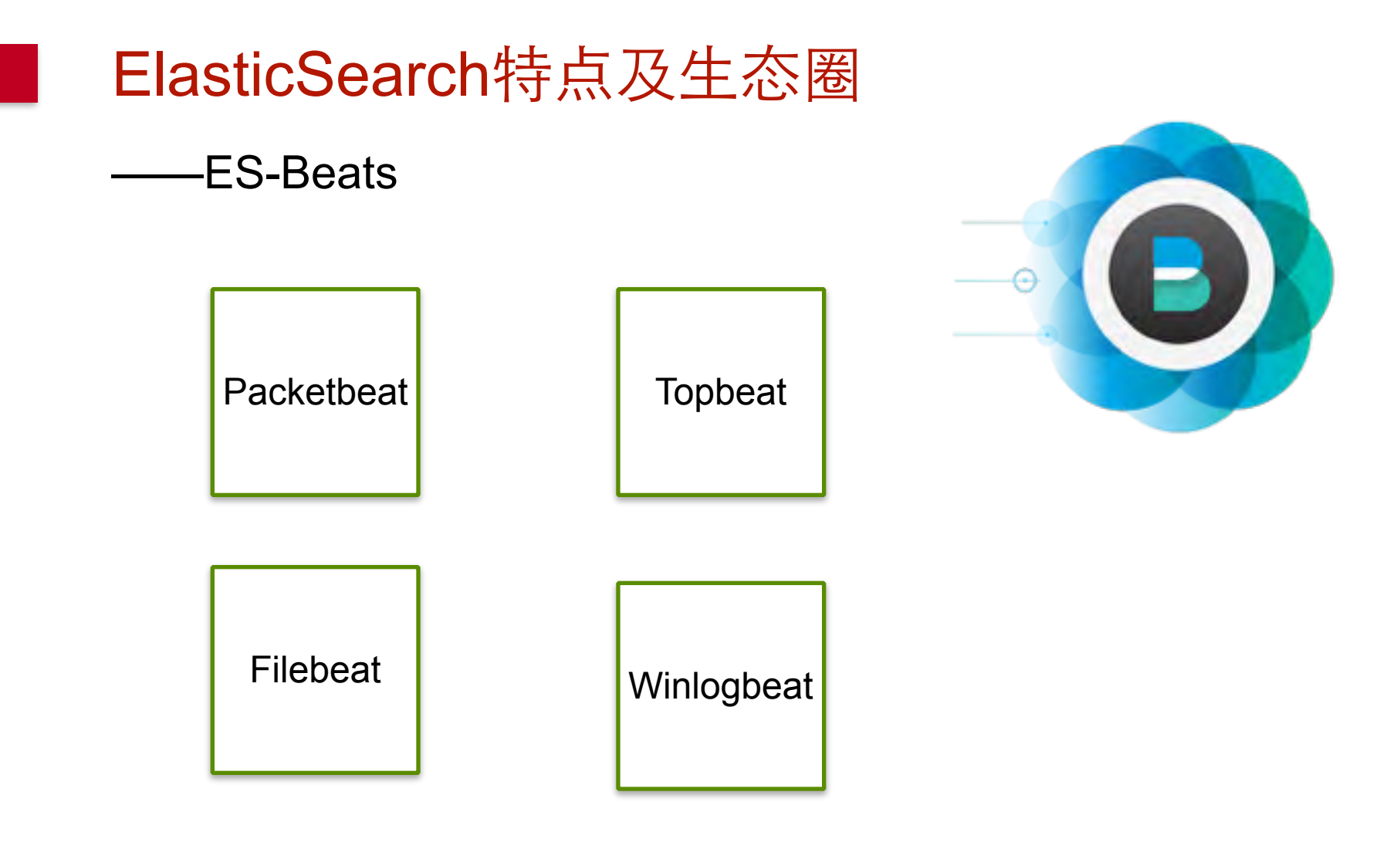

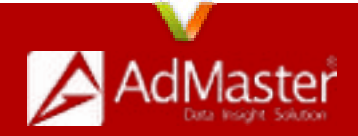

#### Lucene原理

- 索引创建-Indexing
- 索引查询-Search index

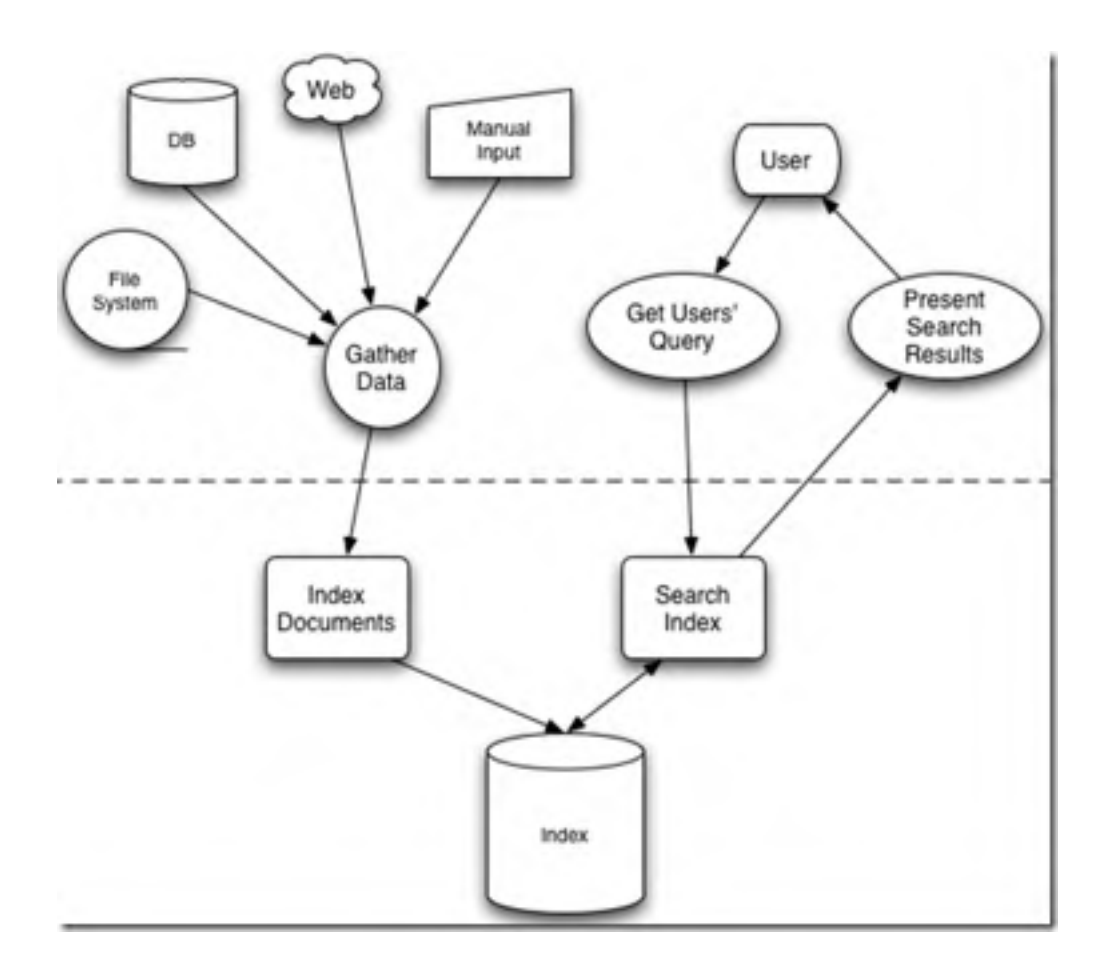

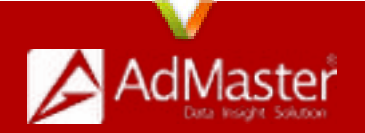

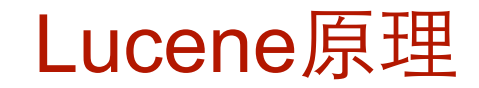

• 索引创建indexing

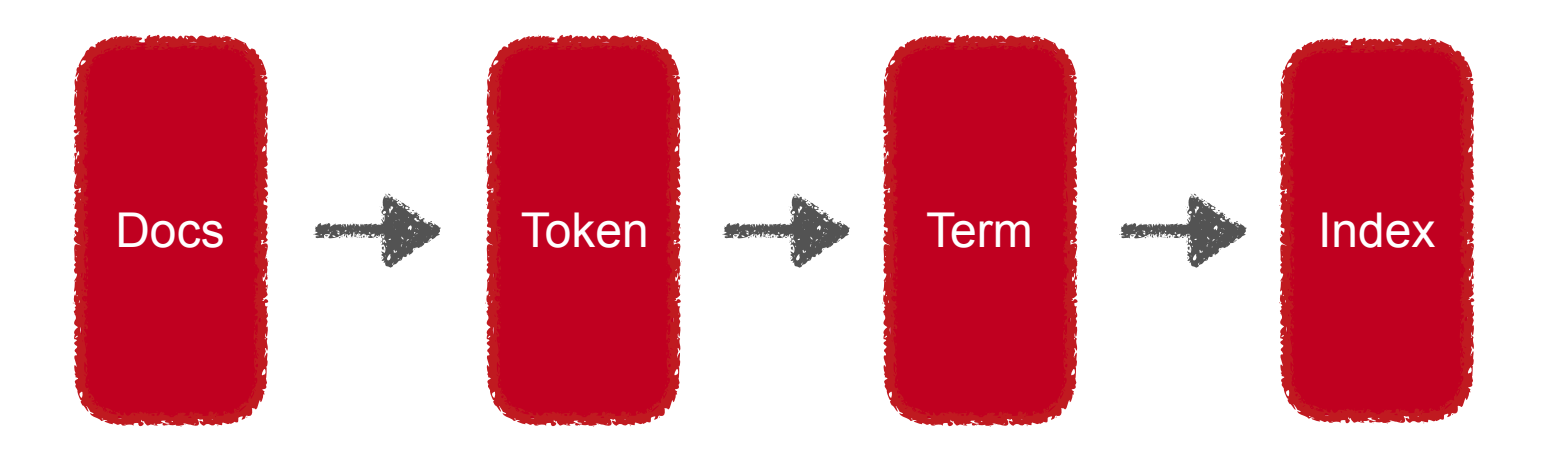

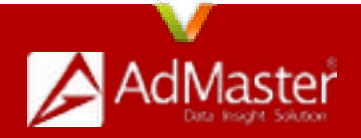

#### Lucene原理

• 倒排索引表

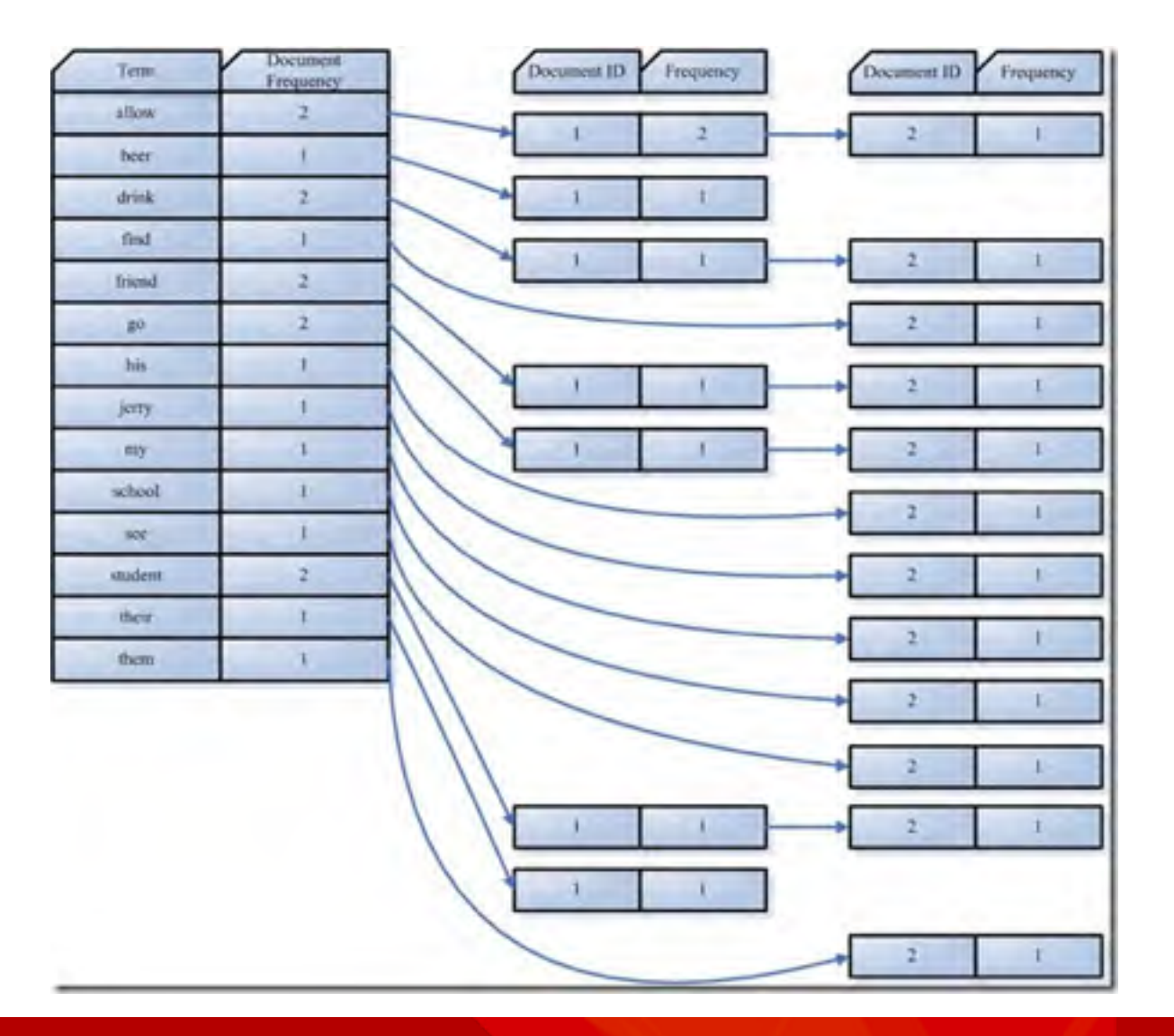

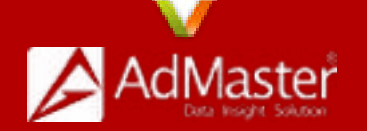

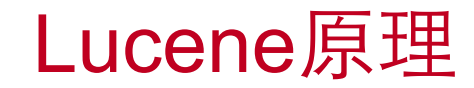

• 索引查询

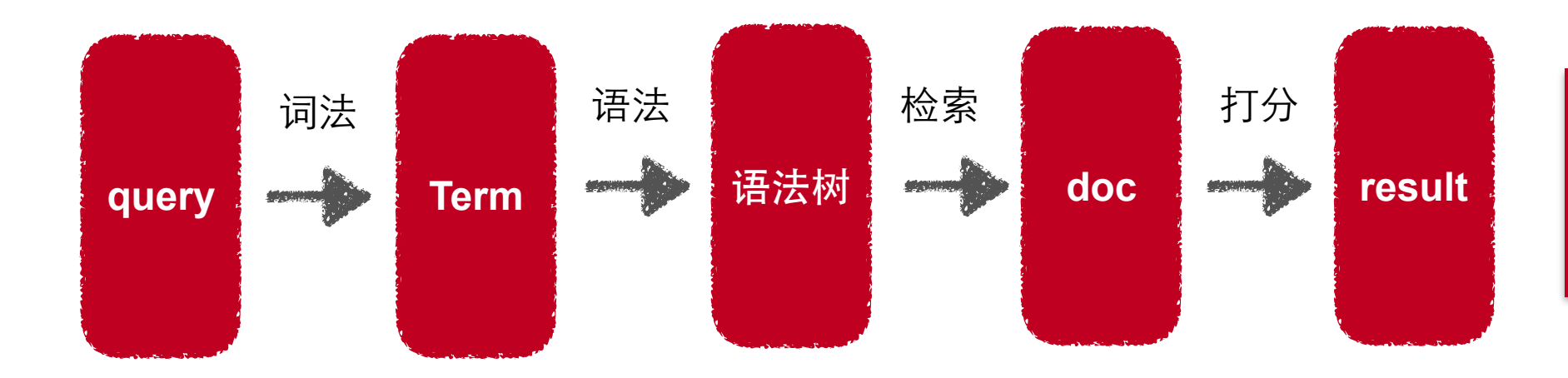

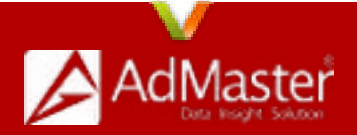

#### Lucene原理

- 索引查询,权重计算,相关性判断
- VSM向量空间模型

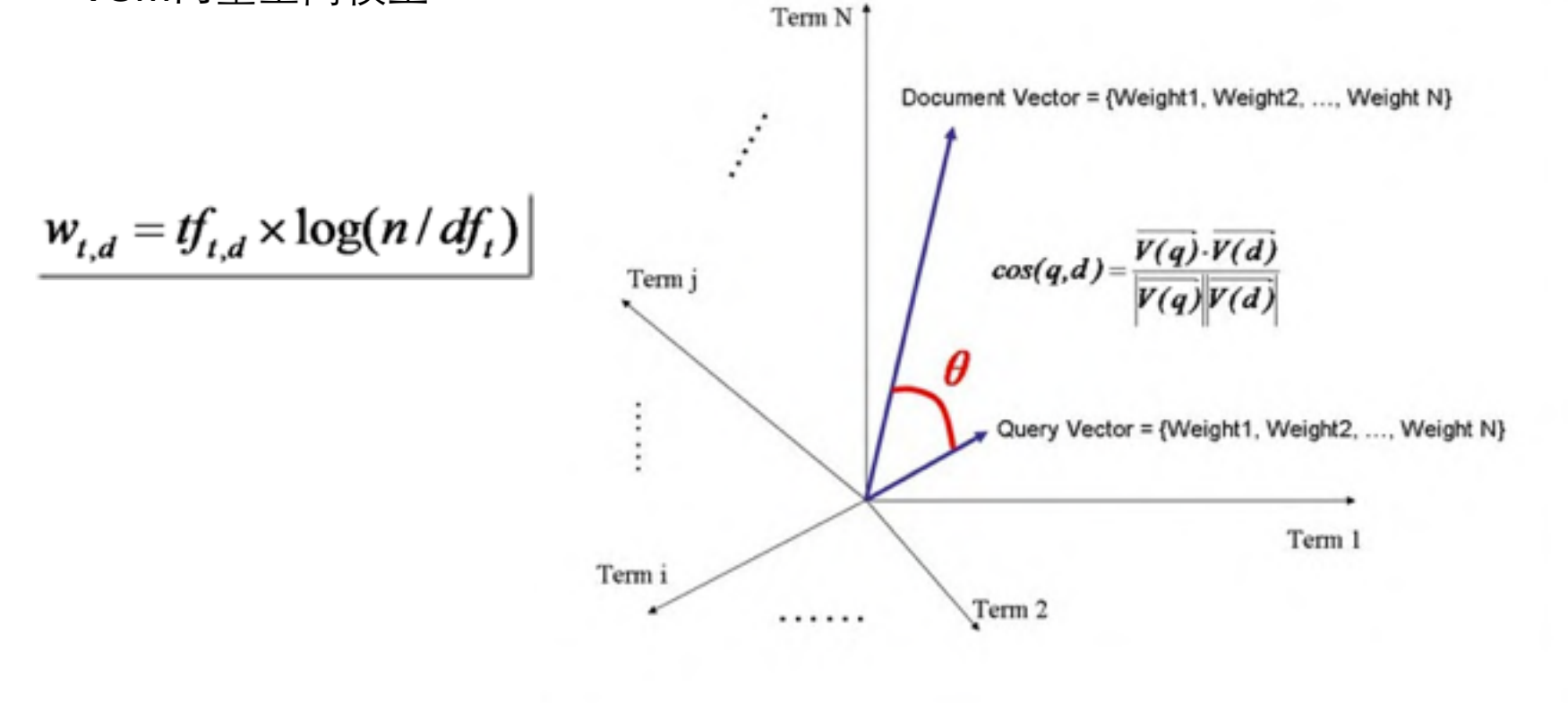

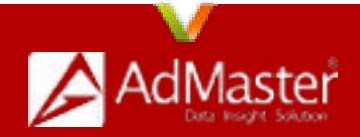

# ElasticSearch架构和插件

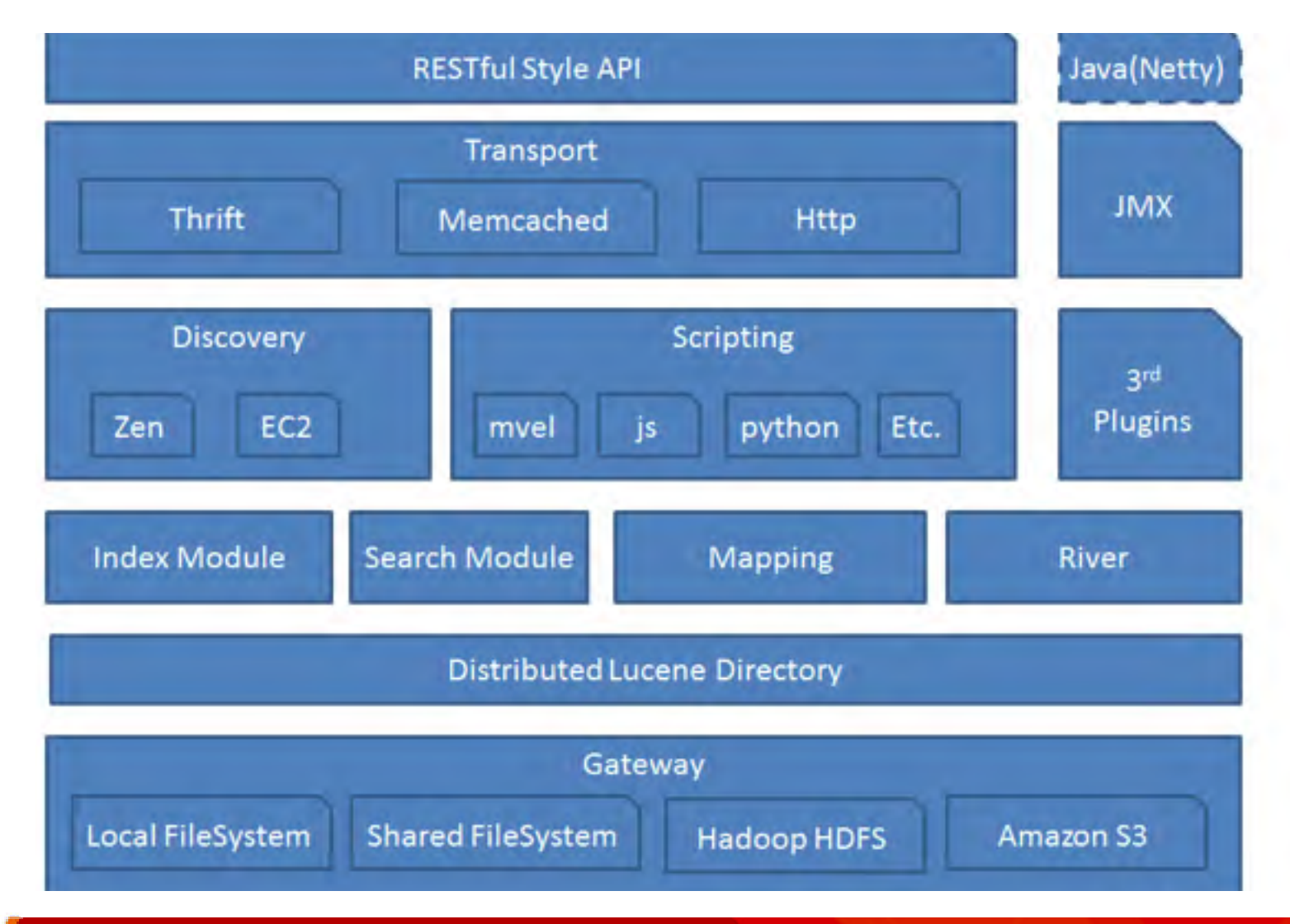

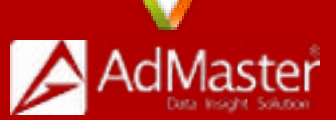

# ElasticSearch架构和插件

- 分词插件
- 同步插件
- 数据传输插件
- 脚本插件
- Alert
- Shield

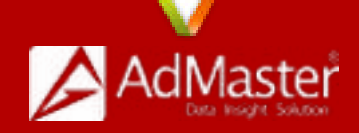

# ElasticSearch-Aggregations

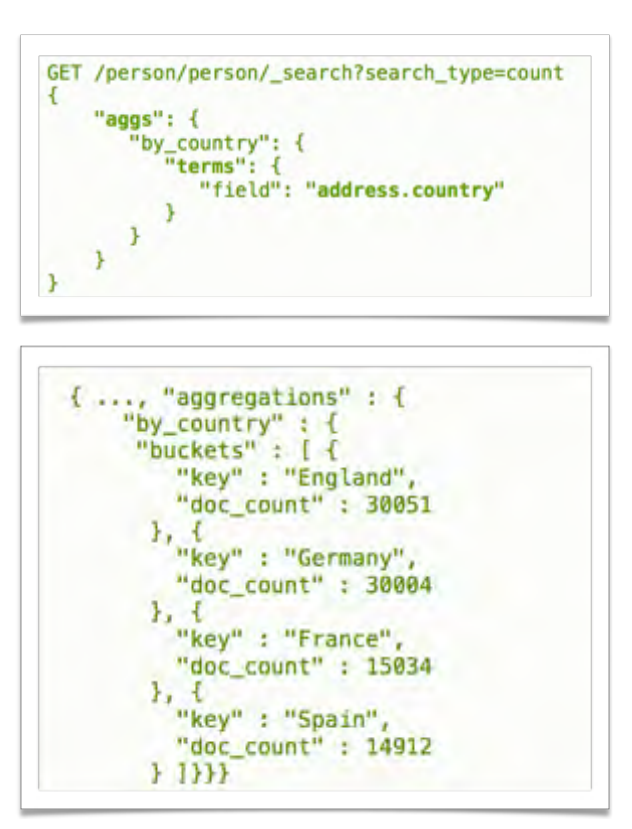

Like facets but with more power Can be nested to add additional dimensions Give analytical insights into data Allow complex visualizations Major types: buckets and metrics Types: terms, histogram, percentiles, etc.

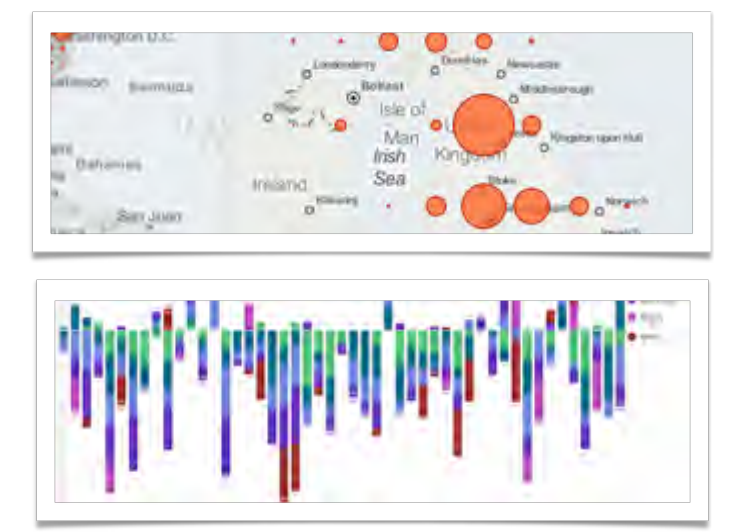

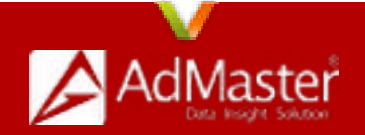

# ElasticSearch-Pipeline Aggregations

Work on outputs of other aggregations

Used for smoothing, prediction, etc.

Different types: avg, derivative, max, min, sum moving avg, cumulative sum, etc.

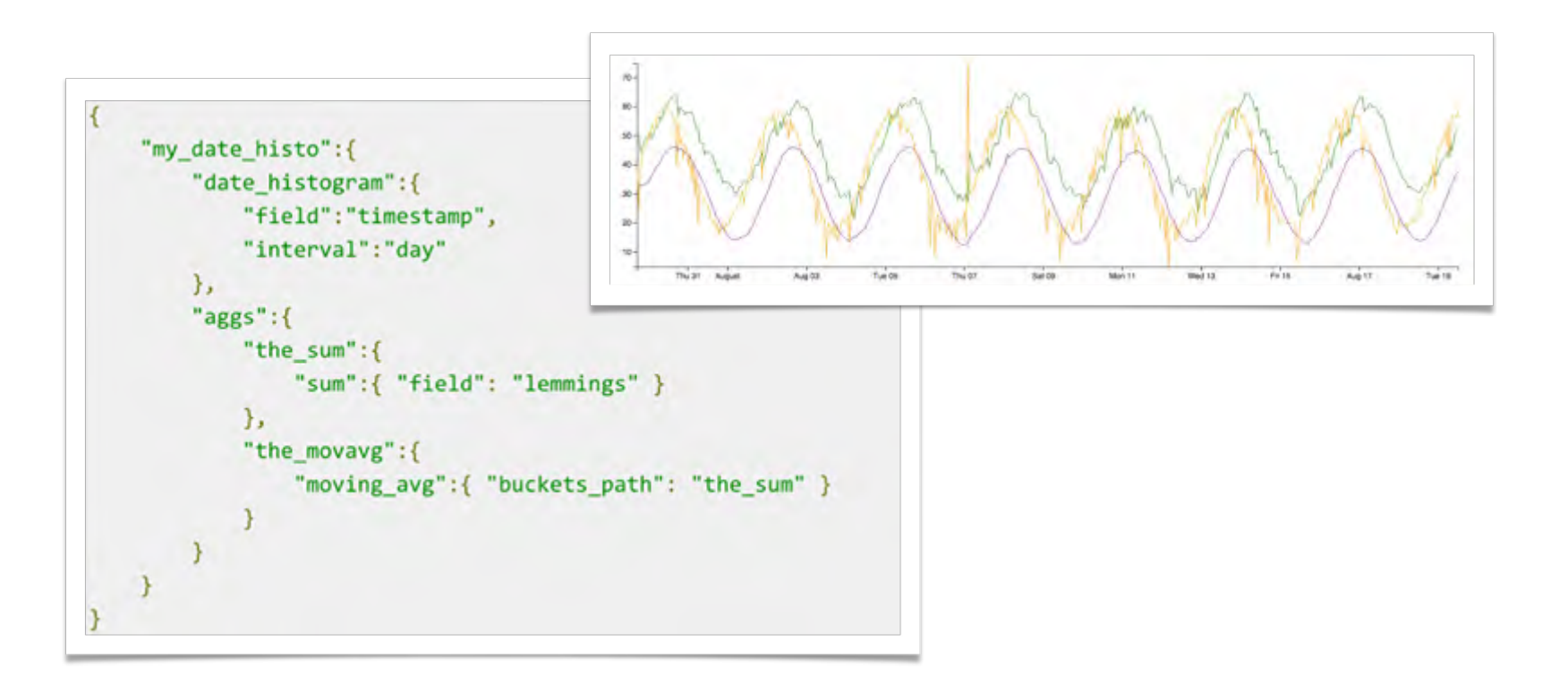

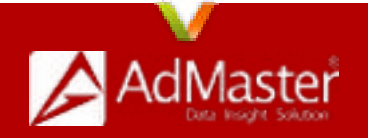

## ElasticSearch管理和监控⼯具

• kopf——优秀的监控和管理⼯具

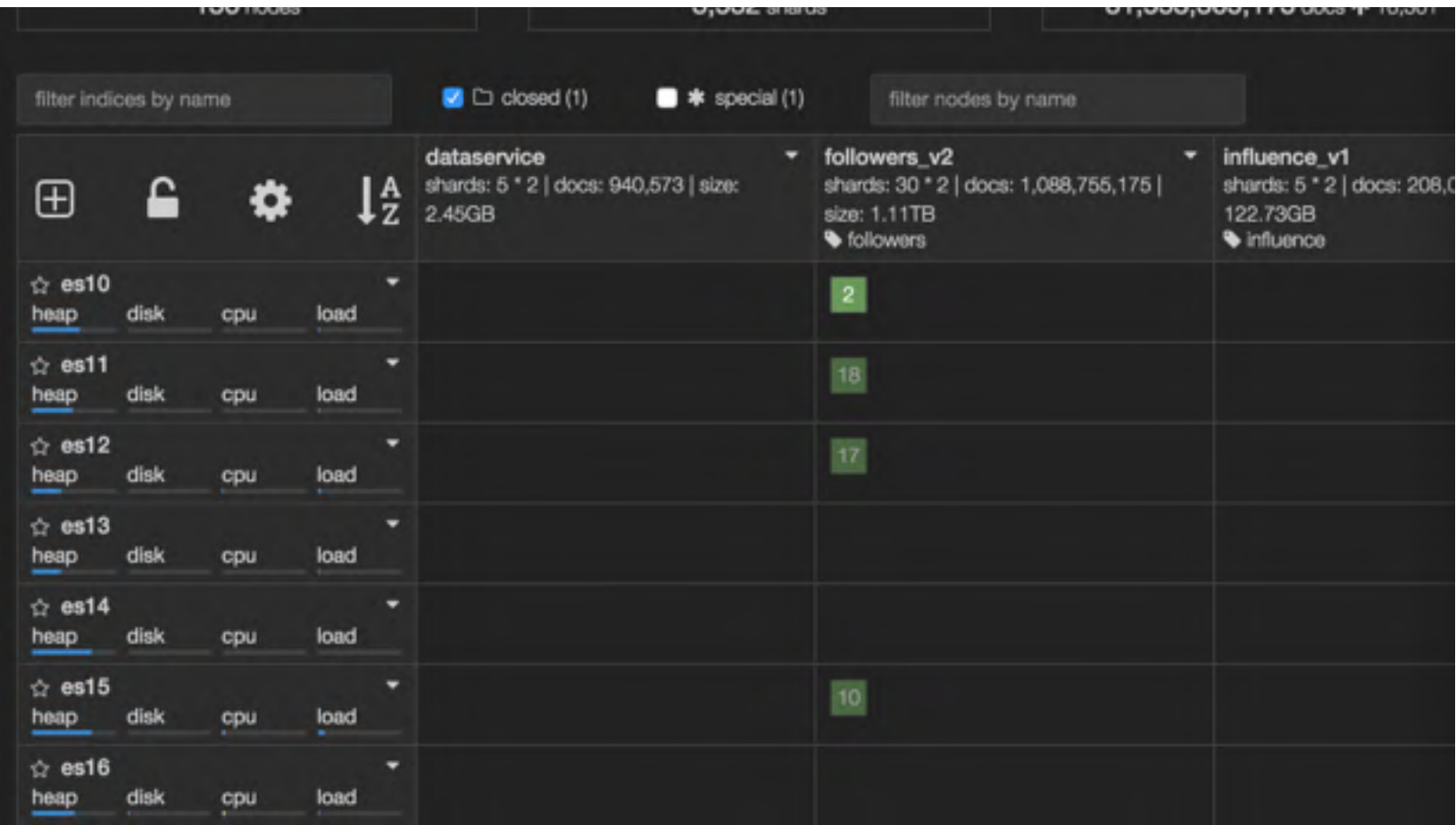

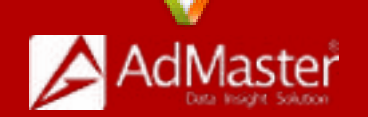

## ElasticSearch管理和监控⼯具

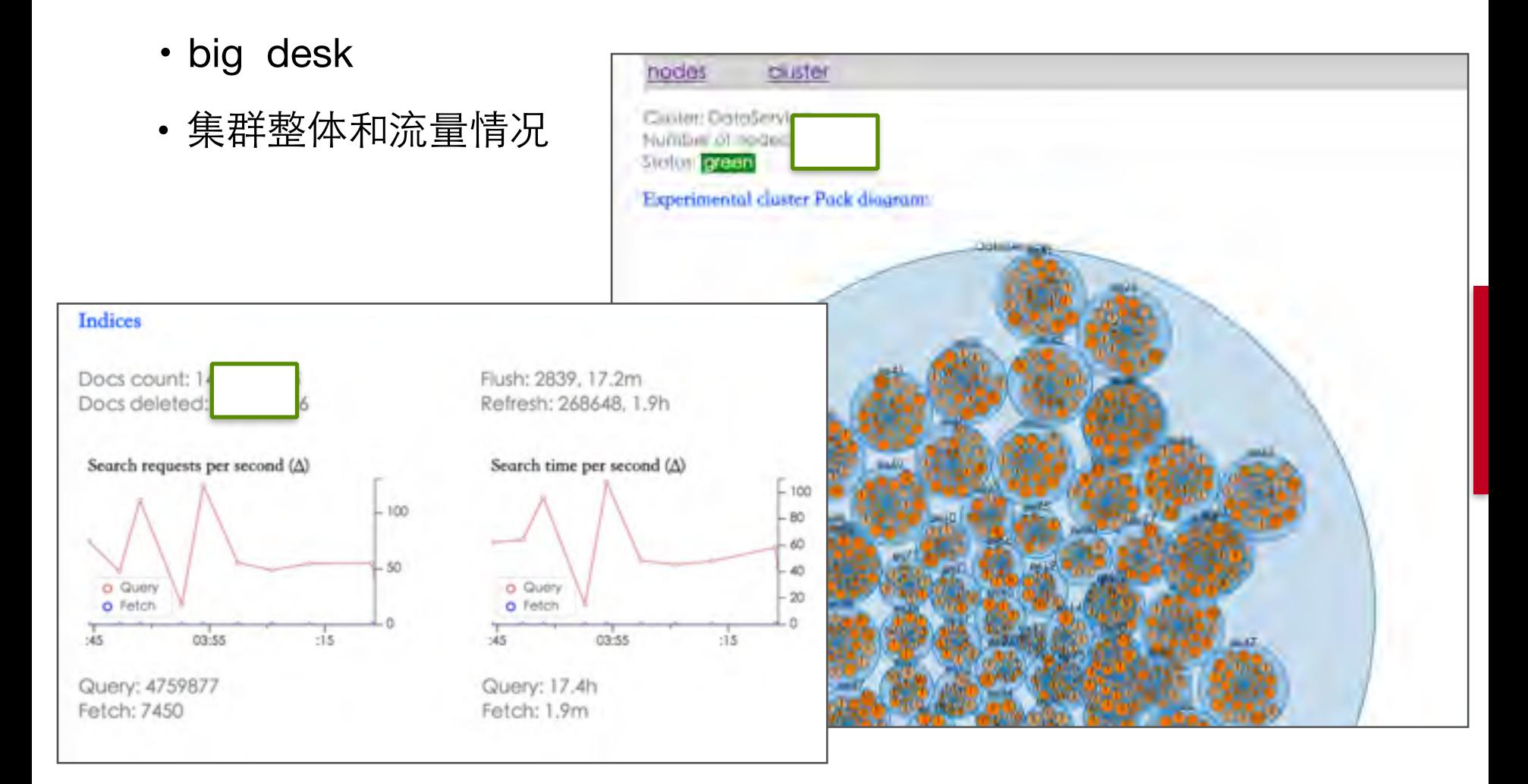

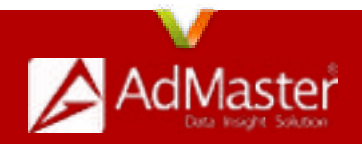

### ElasticSearch管理和监控⼯具

• Marvel, 官⽅监控插件

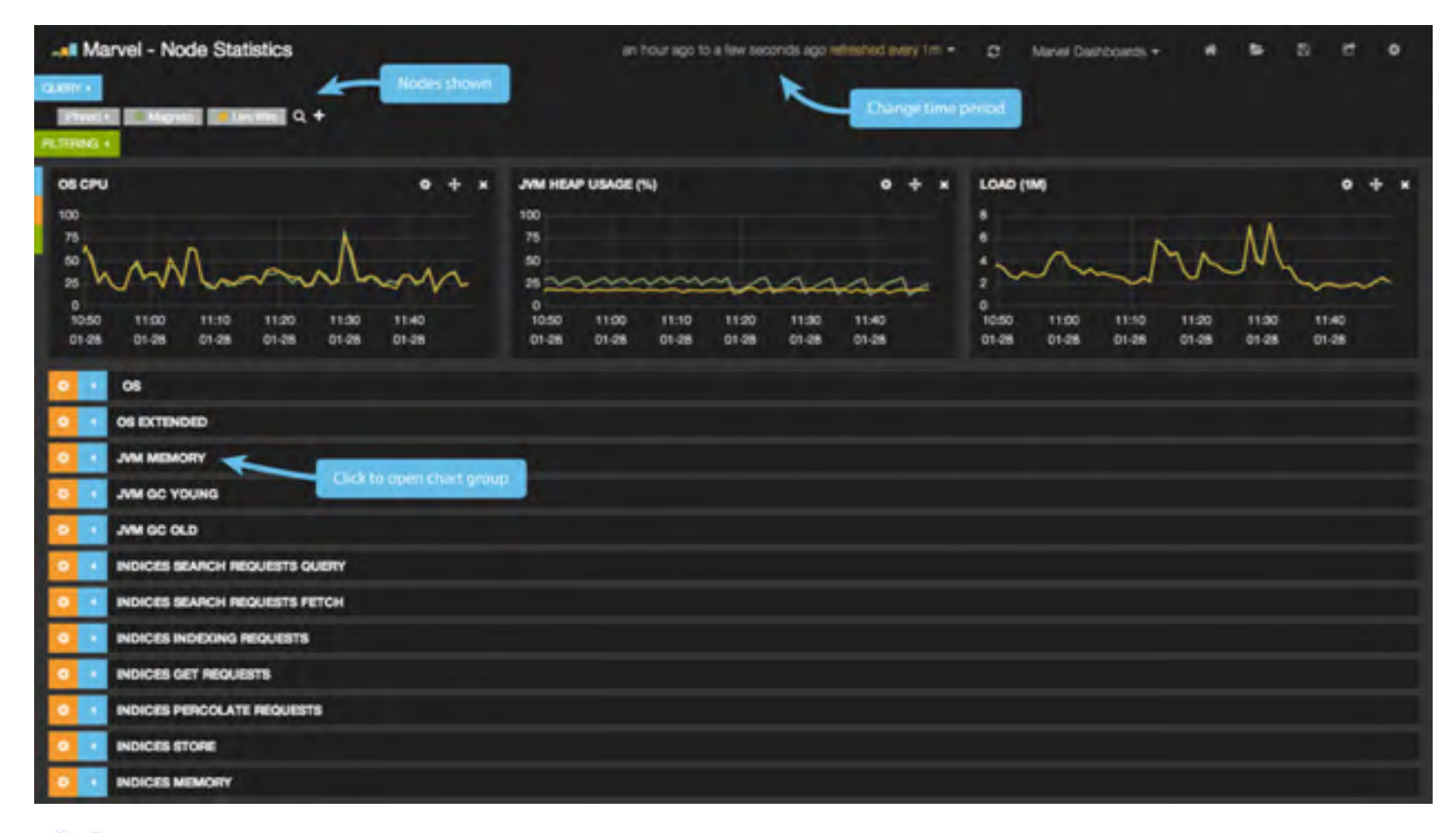

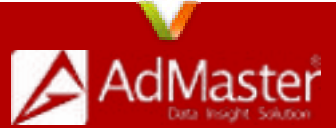

# **ElasticSearch应用案例**

测试条件:

- **•** 记录条数分为**100**亿以内和**1000**亿条
- **•** 服务器数量为**70**台,配置为**:CPU 12**核,内存**96G**,硬盘**48T**
- 测试语句: select count(\*) from test where age > 25 and ge **0 and os > "500" and sc in**  ("0001009","0002036","0016030","...") or bs>585 and g **by age,gender,os,bs**
- **•** 总共**14**列**(200**列):动态列为**3**列(多值列),普通列为**11**列

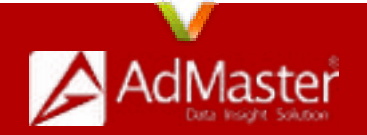

# ElasticSearch应用案例

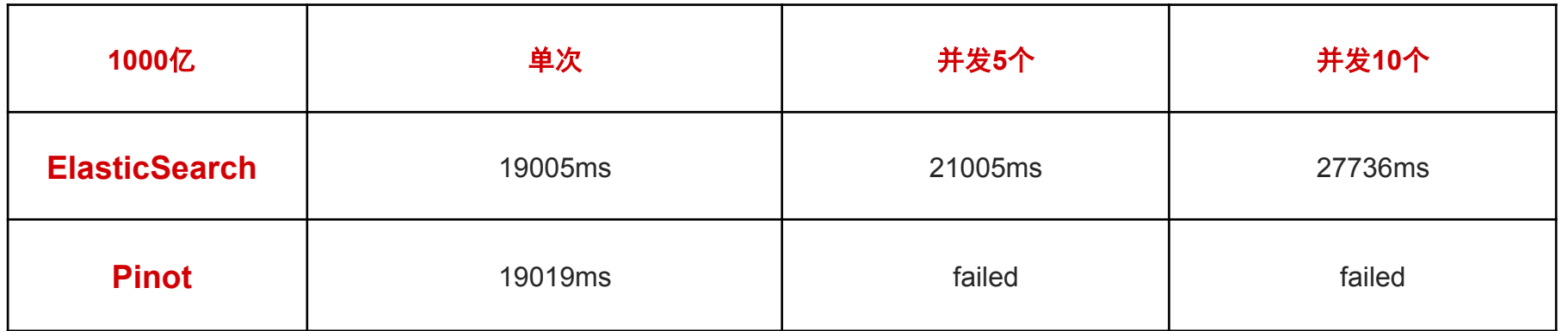

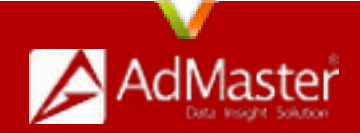

#### ElasticSearch数字营销案例

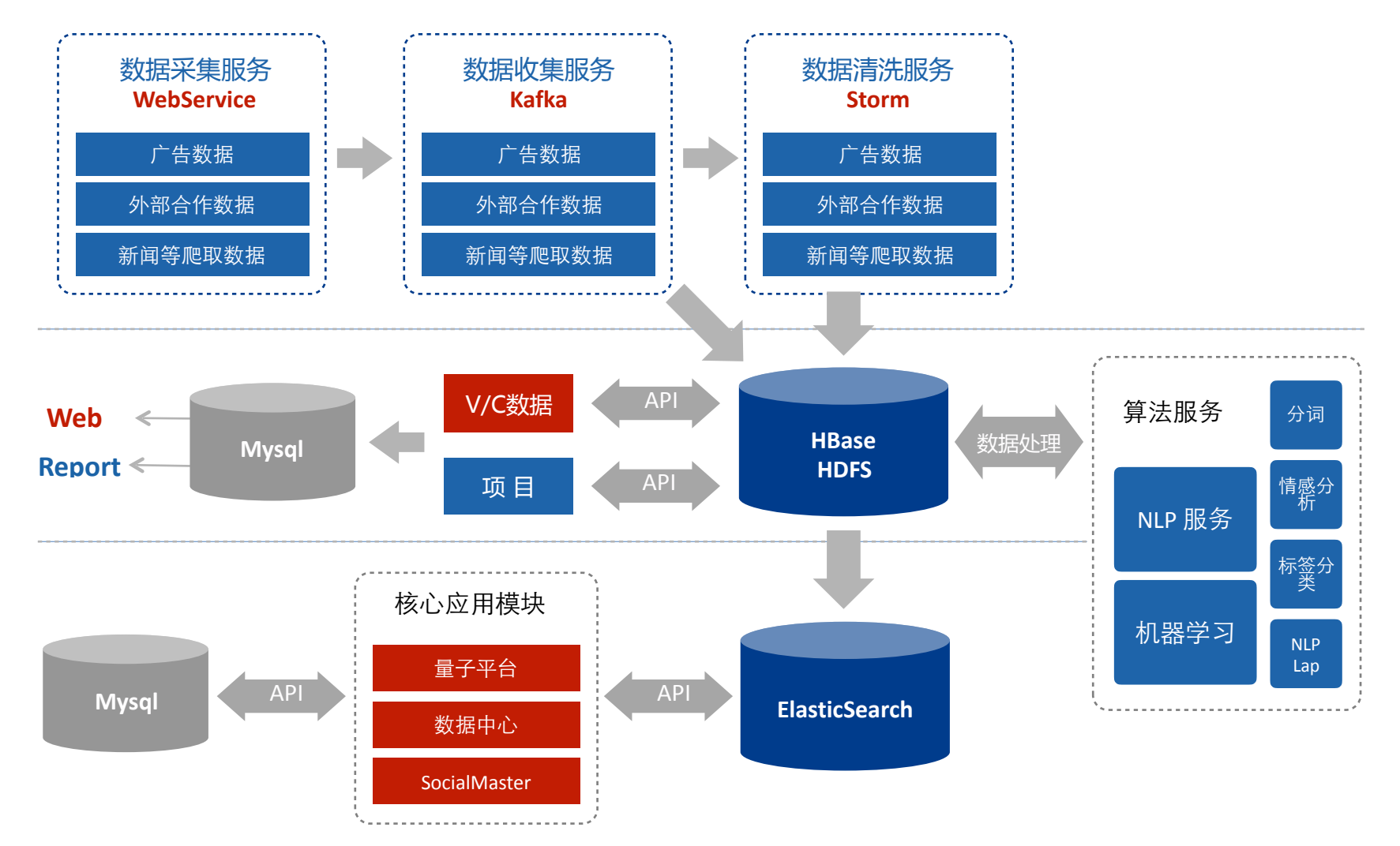

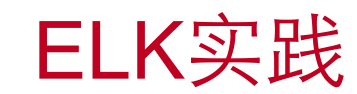

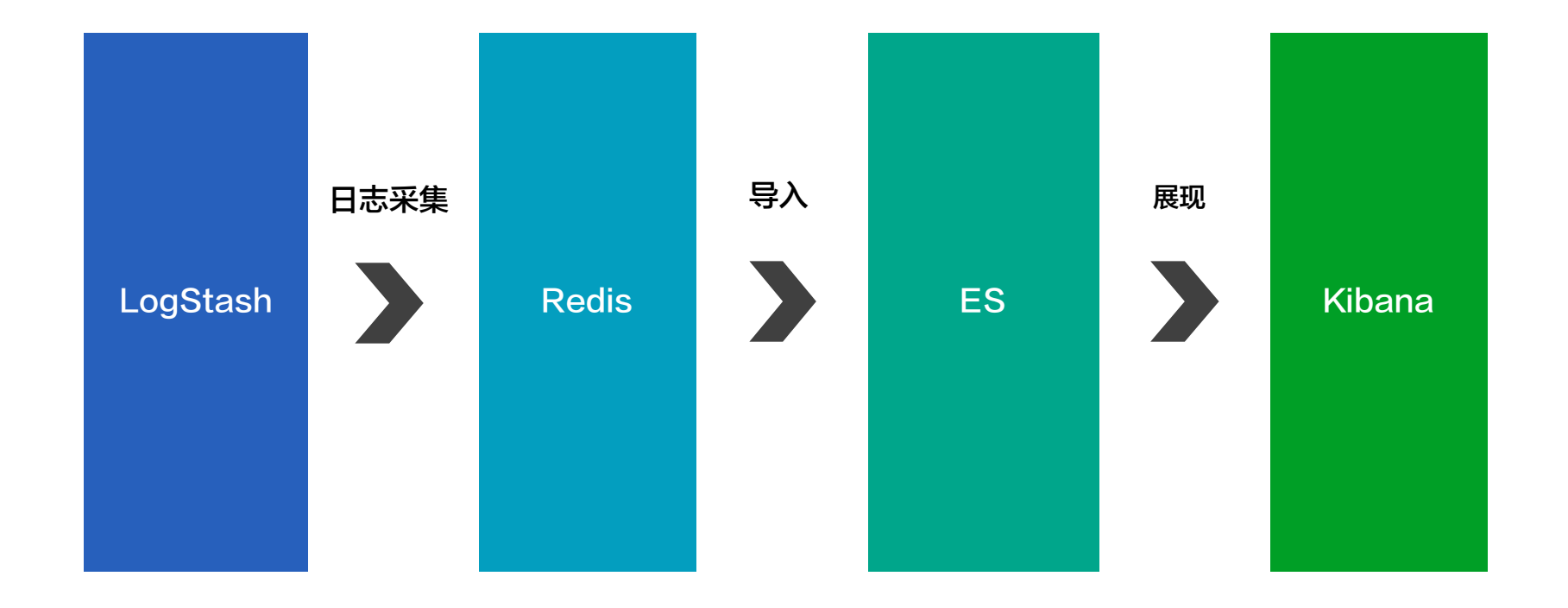

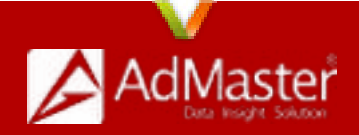

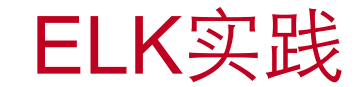

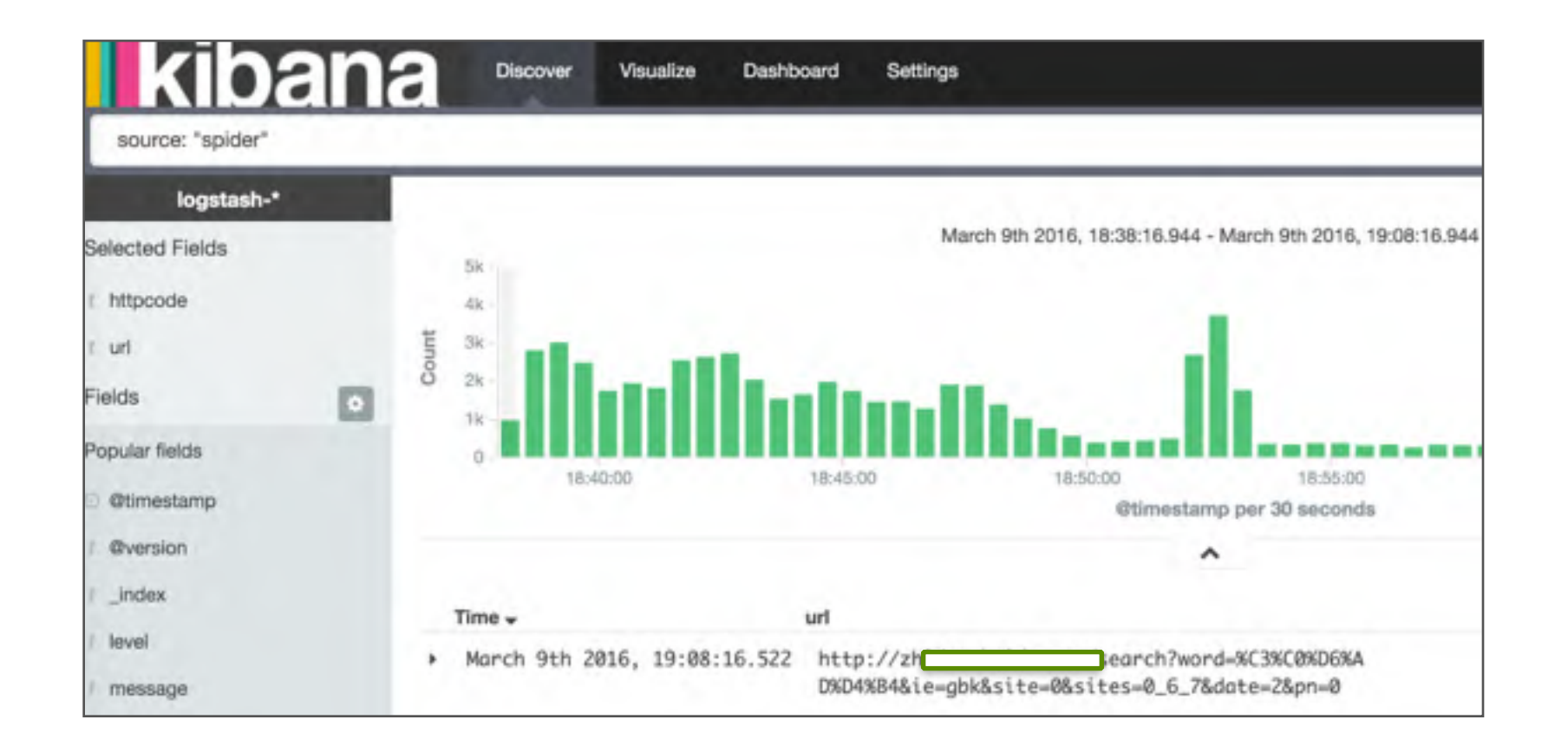

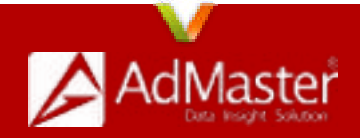

### Kibana-Discover

- 设置时间过滤器
- 搜索并将搜索保存
- 页面自动刷新
- 按字段过滤
- 文档列表排序
- 查看字段数据统计

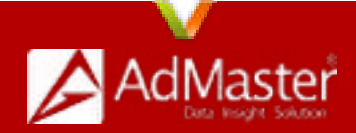

#### Kibana-Visualize

- 创建图表:
- 选择可视化图表类型
- 选择数据源(已保存的搜索或新的搜索)
- 配置

Y轴的聚合类型: count, average, sum, min, max,

cardinality(unique count)

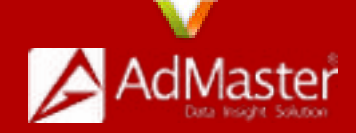

#### ELK实践

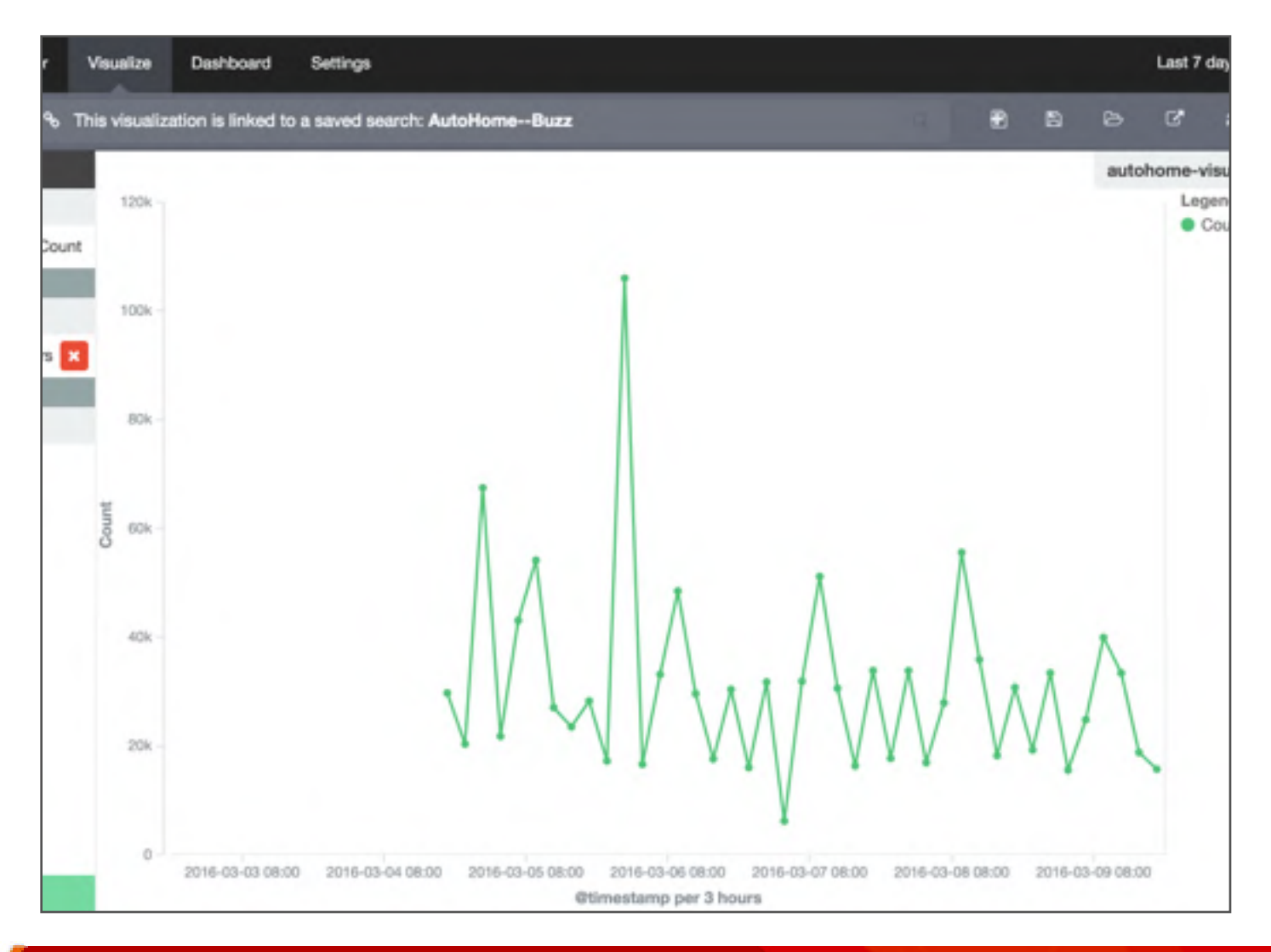

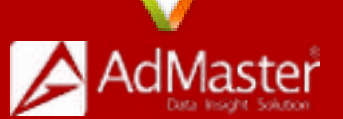

#### Q & A

- 邮箱:johnlya@163.com
- 微信:johnlya

源码: http://github.com/elastic 英文社区: http://discuss.elastic.co

中文社区:

http://elasticsearch.cn

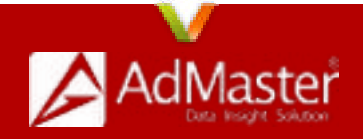